# **Oracle9i New Features** for DBA's

Presented at NYOUG September 23, 2003 Dave Anderson dave@skillbuilders.com

SKILLBUILDERS

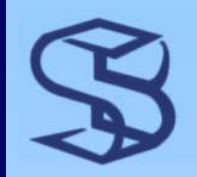

### Goals

¾ Brief introduction to 9i "DBA" features ¾ Grasp *understanding of purpose* of feature  $\triangleright$  We'll be moving fast – lots to cover! <sup>¾</sup>We'll see some examples where possible ¾ Not a lot of time for ¾ Pros / Cons

¾ Performance

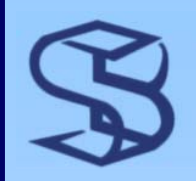

## Agenda

- **≻** Server Parameter Files
- **► SGA Management** 
	- ¾ Parameters
	- ¾ Multiple blksize support
	- ¾ Dynamic sizing
	- ¾ Keep & Recycle Caches
- ¾ Auto Undo Mgmt
- ¾ Resumable Space Mgmt
- $\triangleright$  New online redefinition support
- $\triangleright$  Enhancements to Logminer
- $\triangleright$  RMAN Enhancements
- **► Performance & Tuning** Enhancements
- $\triangleright$  New Index Stuff
- $\triangleright$  Partitioning Enhancements
- ¾ Flashback Query
- $\triangleright$  External Tables
- $\triangleright$  Security Enhancements
- $\blacktriangleright$  Deprecated & Desupport Features

### Server Parameter Files

### SKILLBUILDERS

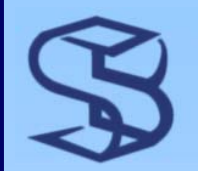

### Introduction to SPFILE

### ¾ SPFILE = Server Parameter File

- ¾ Similar to "init.ora" parameter file
	- ¾ Contains initialization parameter values

### ¾ Differences from parameter file:

- ¾ Binary format
- ¾ SPFILE always resides on database server
	- ¾ Parameter file resides on remote machine performing **STARTUP**
- ¾ Supports persistent parameter changes
- ¾ Auto-backup with RMAN

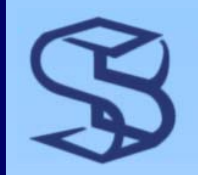

## Creating SPFILE

#### ¾ Created with the CREATE SPFILE command

- $\triangleright$  Input is text parameter file
- ¾ Output is binary SPFILE

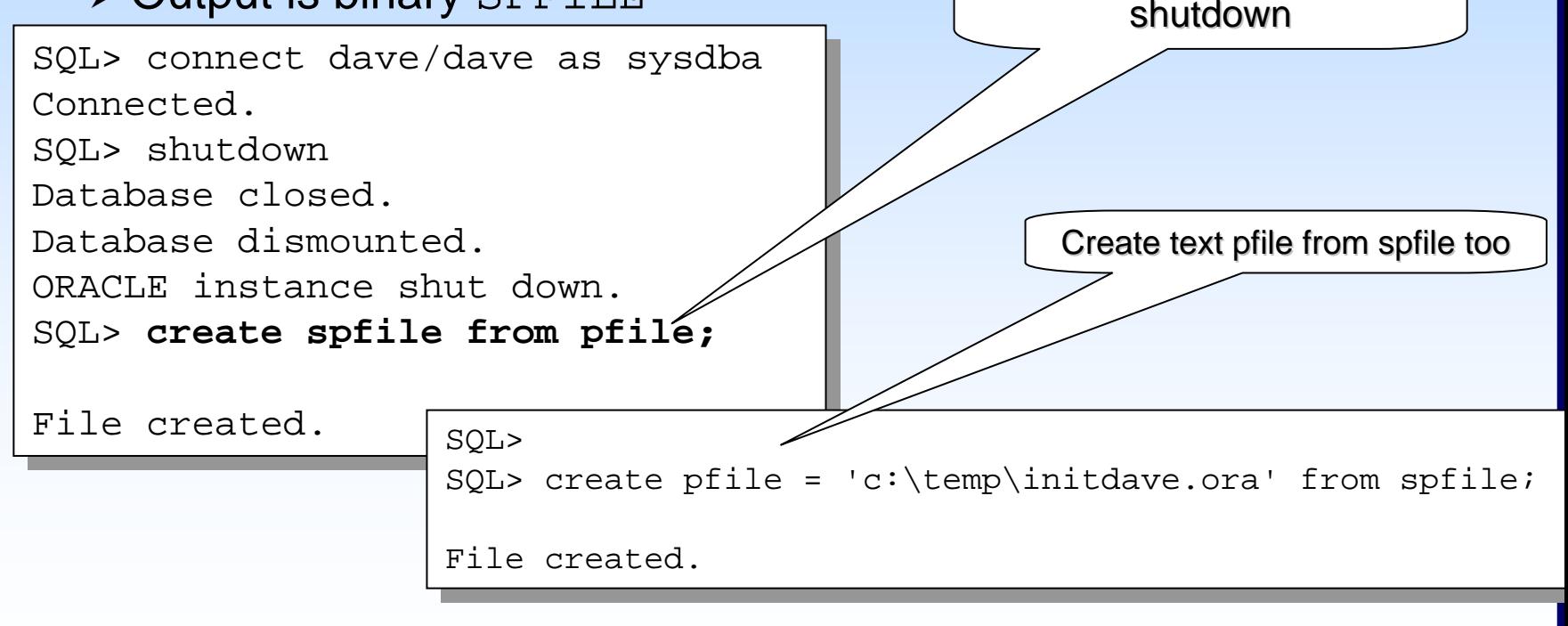

© 2003 SkillBuilders, Inc.

Create spfile when DB is

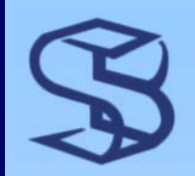

### Using SPFILE

*7*

#### ¾ STARTUP command with no parameters

#### STARTUP

- $\triangleright$  Uses 1<sup>st</sup> file found in search sequence: \$ORACLE\_HOME\database:
	- 1.Checks for spfile\$ORACLE\_SID.ora
	- 2.Checks for spfile.ora
	- 3.Checks for a text file called init \$ORACLE\_SID.ora
- $\triangleright$  The first file found is used

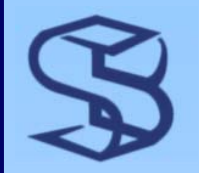

### **Persistent Parameters**

¾ SPFILE provides persistent parameter initialization ¾ Change persists even after shutdown

```
ALTER SYSTEM
SET shared_pool_size=75M 
SET shared_pool_size=75M 
COMMENT='changed on 06/10/2002'
COMMENT='changed on 06/10/2002'
SCOPE=BOTH;
SCOPE=BOTH;
```
¾ SCOPE=BOTH changes memory and SPFILE

¾ Only valid for dynamic parameters

¾ Optional COMMENT can be seen in v\$spparameter

# **SGA Management**

Multiple database block size support Dynamic SGA Memory Changes to the KEEP and RECYCLE caches

### SKILLBUILDERS

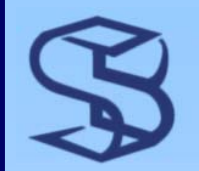

# Dynamic Memory…

#### ¾ SGA\_MAX\_SIZE

¾ Total SGA limit in bytes

- ¾ Static parameter
- ¾ Enables the dynamic resizing of SGA areas
- ¾ Reserves memory on Windows
- ¾ Dynamically allocated on Solaris

#### ¾ DB\_CACHE\_SIZE

- ¾ Replaces DB\_BLOCK\_BUFFERS
- ¾ Specify in bytes

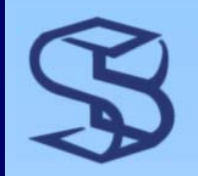

# …Dynamic Memory

¾ Buffer cache, sub-caches and shared pool can be dynamically resized

```
ALTER SYSTEM
SET DB_CACHE_SIZE = 48M
SET DB_CACHE_SIZE = 48M
COMMENT='Changed on 05/22/2002'
COMMENT='Changed on 05/22/2002'
\texttt{SCOPE=BOTH};
```
- ¾ Memory allocated and freed in "granules" ¾ Rounding can occur
- ¾ Granule size determined by total SGA size
- ¾ Query v\$sga\_dynamic\_components to see current size

# Multiple Blocksize Support

*12*

¾ Assigned with the CREATE TABLESPACE command

CREATE TABLESPACE hr\_data\_tbs CREATE TABLESPACE hr\_data\_tbs **BLOCKSIZE 16KBLOCKSIZE 16K**DATAFILE 'e:\oradata\prod\hr\_data\_tbs.dbf' DATAFILE 'e:\oradata\prod\hr\_data\_tbs.dbf'  $\texttt{SIZE}$  500M;

¾ COMPATIBLE parameter must be set to 9.0 or above

 $\triangleright$  Must define subcaches in parameter file

DB\_2K\_CACHE\_SIZE=16000000 DB\_2K\_CACHE\_SIZE=16000000 DB\_16K\_CACHE\_SIZE=32000000 DB\_16K\_CACHE\_SIZE=32000000

# KEEP & RECYCLE Caches

*13*

#### ¾ DB\_KEEP\_CACHE\_SIZE

- ¾ Replaces buffer\_pool\_keep
- ¾ Now *not* part of standard buffer cache
- ¾ DB\_RECYCLE\_CACHE\_SIZE
	- ¾ Replaces buffer\_pool\_recycle
	- ¾ Now *not* part of standard buffer cache

## **Automatic Undo** Management

### SKILLBUILDERS

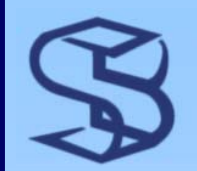

# Introducing AUM…

### ¾ AUM is "automatic undo management"

- ¾ Uses Undo Tablespace instead of rollback segments
- ¾ Use of rollback segments is "manual undo management mode"
- ¾ Undo has not gone away
	- ¾ Rollback segments have

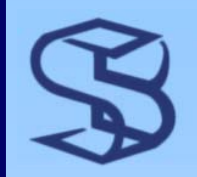

# ...Introducing AUM

### $\triangleright$  Easier to administer

#### ¾ Less management headaches

- ¾ Number of RBS's?
- ¾ Size of RBS's?
- ¾ Maximum Extents?
- ¾ Optimal Size?

### ¾ Provides control over retention time

- ¾ Specify number of seconds to retain undo
- ¾ Can reduce "snapshot too old" errors

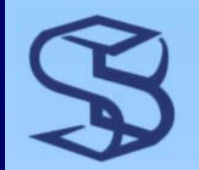

# Implementing AUM…

*17*

### ¾ Create an "undo tablespace" ¾ Use the new UNDO clause on CREATE TABLESPACE

CREATE **UNDO** TABLESPACE skillbuilders\_undo CREATE **UNDO** TABLESPACE skillbuilders\_undo DATAFILE 'c:\oracle9i\oradata\test\skillbuilders\_undo01.dbf' 'c:\oracle9i\oradata\test\skillbuilders\_undo01.dbf' SIZE 100M AUTOEXTEND ON;

© 2003 SkillBuilders, Inc.

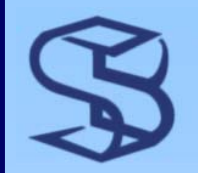

## ...Implementing AUM

### ¾ Add AUM-related parameters ¾ UNDO\_MANAGEMENT = AUTO ¾ UNDO\_TABLESPACE = skillbuilders\_undo  $\triangleright$  UNDO\_RETENTION = 3600 ¾ UNDO\_SUPPRESS\_ERRORS = TRUE ¾ New dictionary views ¾ V\$UNDOSTAT ¾ DBA\_UNDO\_EXTENTS

# Resumable Space Management

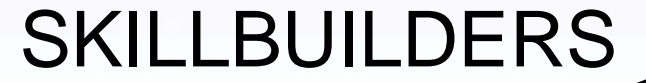

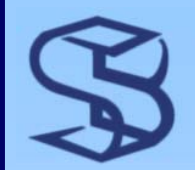

### Introduction to RSM

¾ Traps space allocation failures ¾ No rollback ¾ No restarting job from beginning ¾ RSM *suspends* a failed transaction ¾ Allows DBA to correct ¾ Automatically restarts

¾ Transaction can be suspended and resumed multiple times during execution

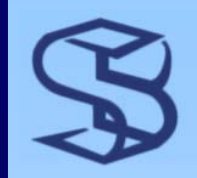

### Errors Handled

¾ Unable to extend segment ¾ ORA-1650, ORA-1653, ORA-1654 ¾ Max extents reached ¾ ORA-1628, ORA-1631, ORA-1632 ¾ Exceeding a tablespace quota ¾ ORA-1536

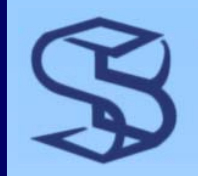

# Enabling RSM

- ¾ Done at the session level
- ¾ Consider ON LOGON trigger
- ¾ Use ALTER SESSION or DBMS\_RESUMABLE
- ¾ Enable RSM, suspend transaction for 3 hours:

alter session enable resumable timeout 10800 name 'Update of hr table'; name 'Update of hr table';

SQL> alter session disable resumable; SQL> alter session disable resumable;

Session altered.

¾ Must have RESUMABLE system privilege

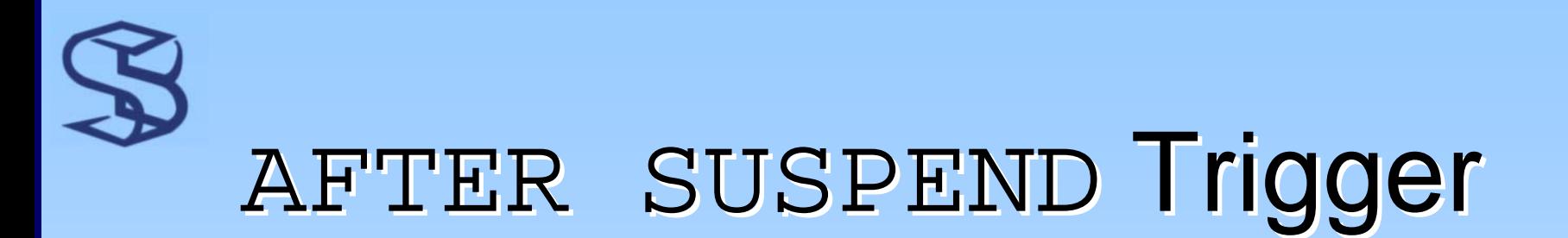

*23*

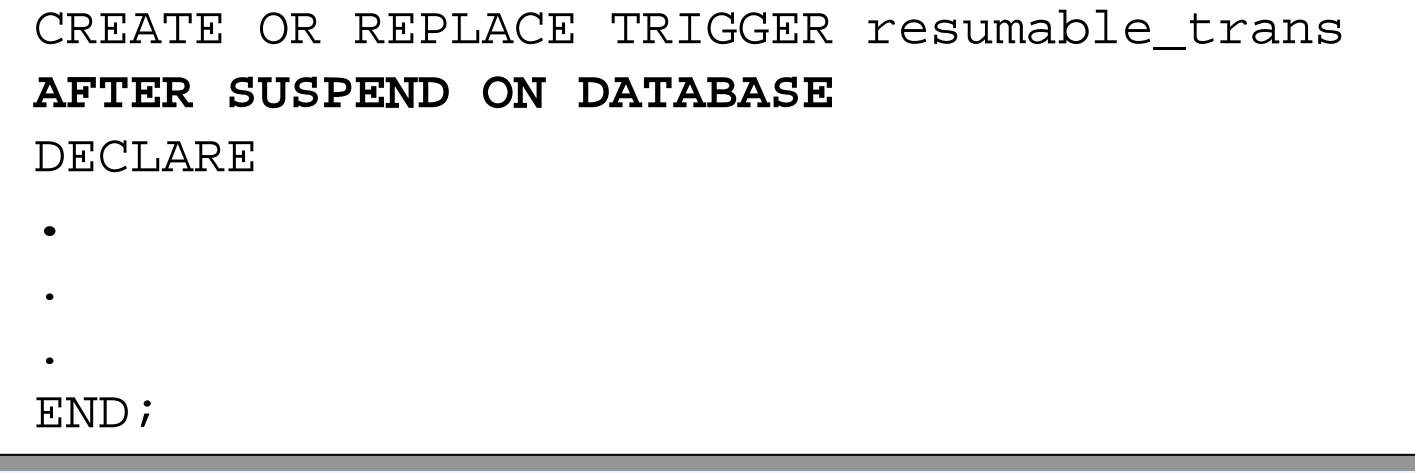

- ¾ Automate responses to suspend conditions
- ¾ Email DBA
- ¾ Change default TIMEOUT
- $\triangleright$  Log suspension events

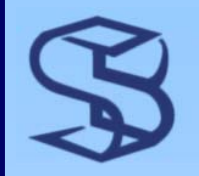

# **RSM: Final Thoughts**

- ¾ Can monitor via DBA\_RESUMABLE, Alert Log ¾ Utility support
	- ¾ SQL\*Loader and Import

### **New Online Operations**

### DBMS\_REDEFINITION More Online Index Maintenance ANALYZE VALIDATE STRUCTURE

SKILLBUILDERS

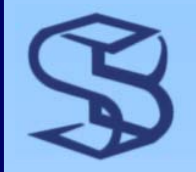

### **Online Table Redefinition**

### ¾ Online Table Operations Available <sup>¾</sup>Modify storage parameters <sup>¾</sup>Move to a different tablespace ¾ Add or drop partitioning support ¾ Recreate table to reduce fragmentation ¾ Implemented via the DBMS\_REDEFINITION package

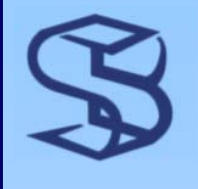

# DBMS\_REDEFINITION

 $\triangleright$  Five procedures ¾ can\_redef\_table ¾ start\_redef\_table ¾ sync\_interim\_table ¾ finish\_redef\_table ¾ abort\_redef\_table

```
SQL> EXECUTE DBMS_REDEFINITION.START_REDEF_TABLE(USER,'t','it', -
```
<sup>&</sup>gt;'c1 c1, c2+10 c2', - <sup>&</sup>gt;'c1 c1, c2+10 c2', - > dbms\_redefinition.cons\_use\_pk) > dbms\_redefinition.cons\_use\_pk)

PL/SQL procedure successfully completed. PL/SQL procedure successfully completed.

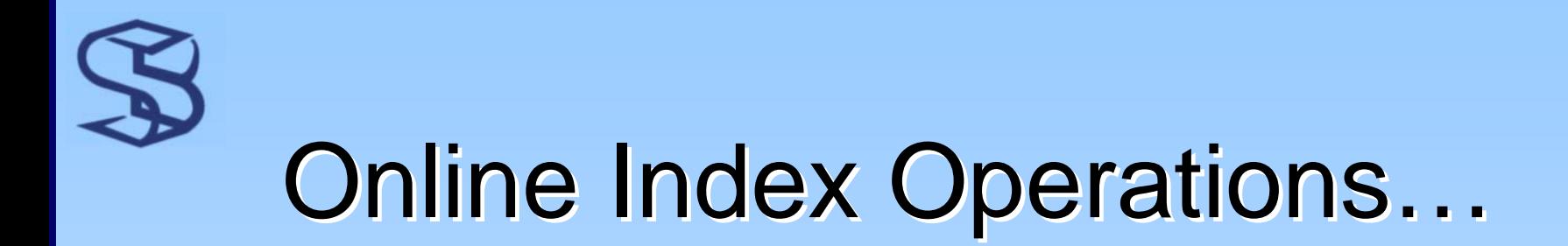

- ¾ "Online" index rebuild first available in Oracle8i
	- ¾ B-tree indexes only
- $\triangleright$  Waits for exclusive access

**SESSION 1SESSION 1**SQL> update emp set sal = 2000; SQL> update emp set sal = 2000; 14 rows updated. 14 rows updated.

#### **SESSION** 2

SQL> create index ix3 on prod\_dba.emp SQL> create index ix3 on prod\_dba.emp (hiredate) online; (hiredate) online;

SESSION2 is now blocked. SESSION 1

#### **SESSION 1**

Commit complete. Commit complete. SQL> commit;

create index completes. Once the commit from the first user has completed, the Once the commit from the first user has completed, the

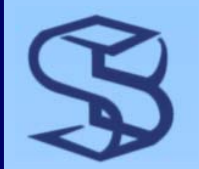

### ... Online Index Operations

### ¾ Oracle9i now supports

- ¾ Reverse Key, Key Compressed, Function-based
- ¾ Secondary Indexes on Index-organized tables (IOTs)
- ¾ But unfortunately no BITMAP support

# ANALYZE - ONLINE Clause

### ¾ Used with the VALIDATE STRUCTURE option

ANALYZE TABLE orders VALIDATE STRUCTURE ONLINE;

- ¾ Validation can run while DML operations are executing against the object
- ¾ Some performance impact
- ¾ OFFLINE clause prevents DML from executing during validation

# LogMiner

### SKILLBUILDERS

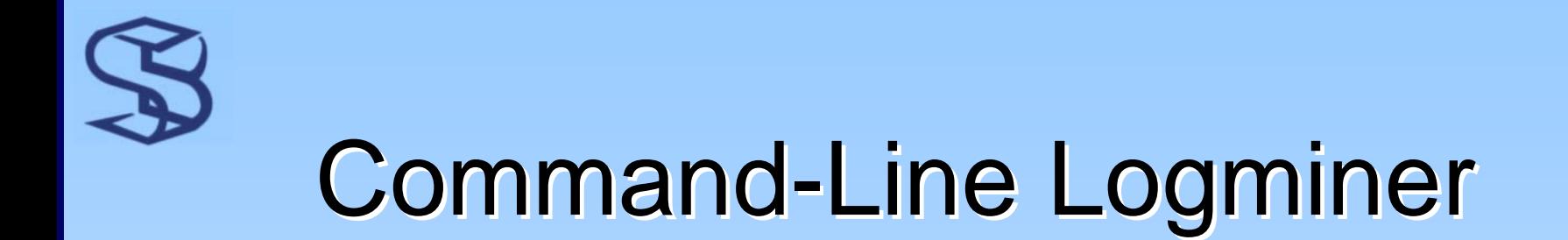

 $\triangleright$  Utility to read redo log(s)

¾ Sample results from V\$LOGMNR\_CONTENTS

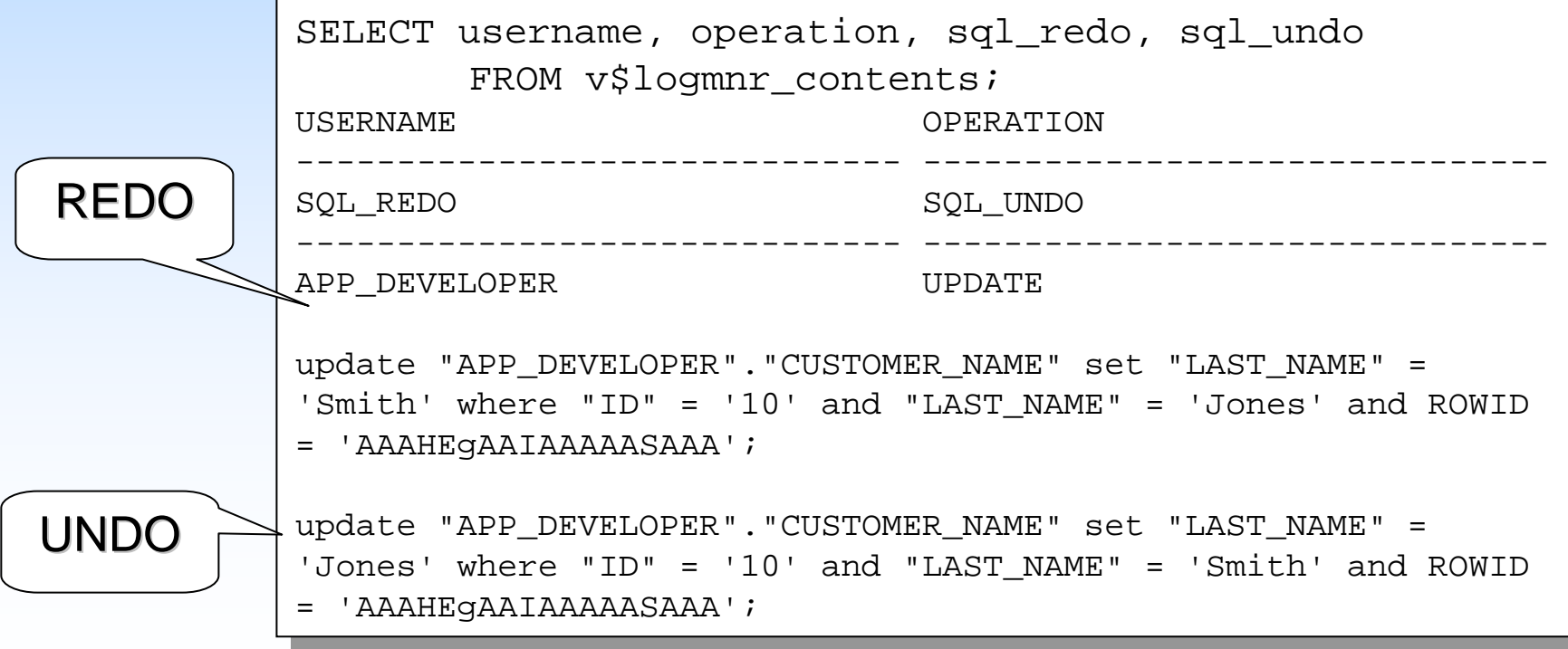

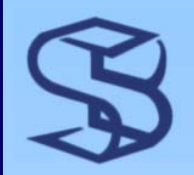

### 9i LogMiner Viewer

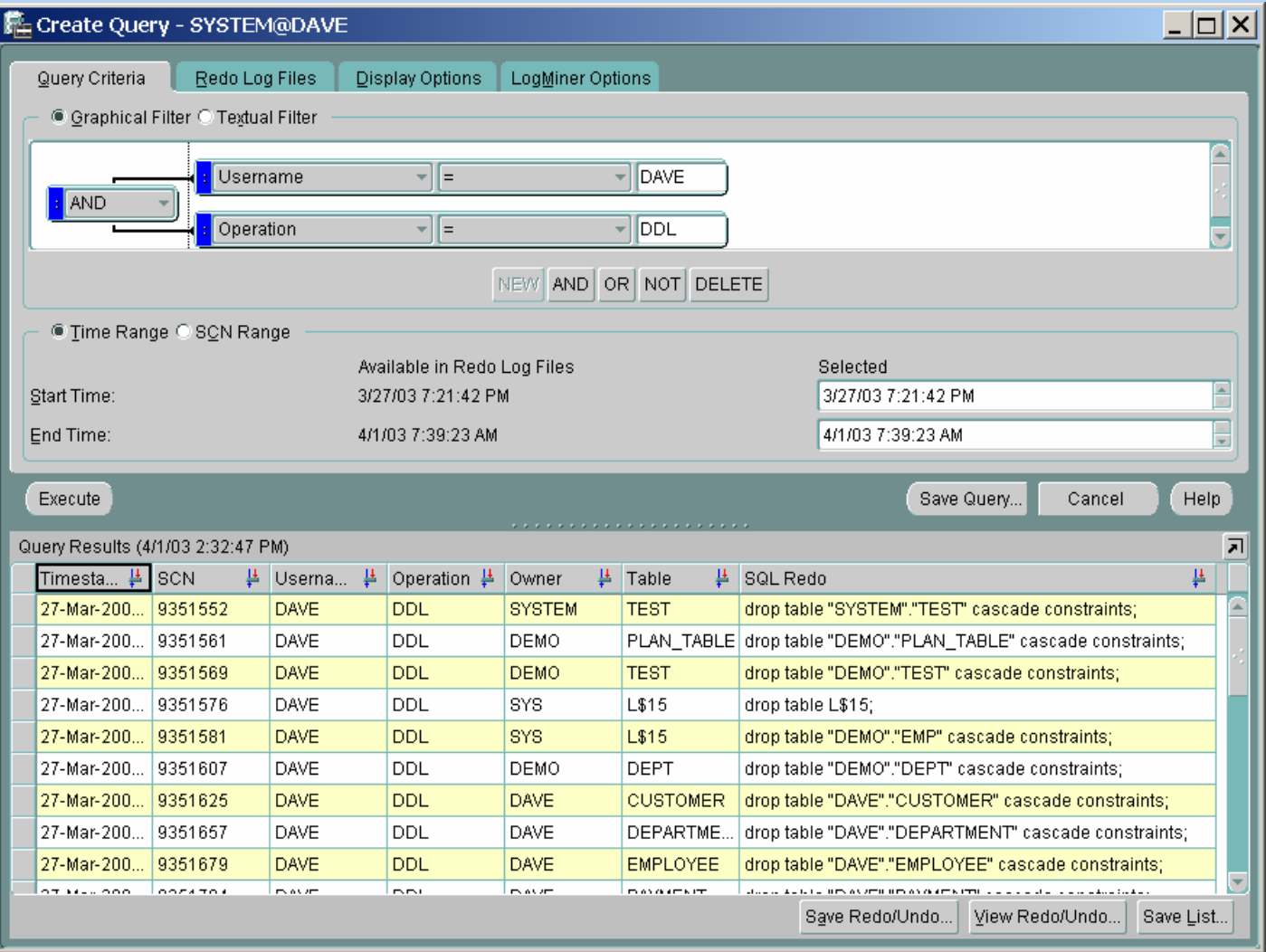

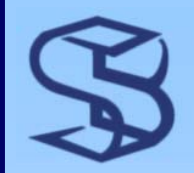

### More 9i Features

### ¾ Support for more object types and data types

- ¾ Clustered tables
- ¾ Chained and migrated rows
- ¾ LOB and LONG datatypes
- ¾ Direct loads
- ¾ Scalar object types
- ¾ Data definition statements (DDL)
- ¾ Parallel data manipulation language (DML)

*34*

# Introduction to Recovery Manager

#### SKILLBUILDERS

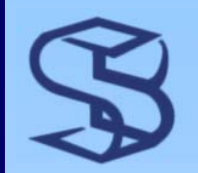

### 9i R1 Features…

#### ¾ AUTOBACKUP of control file

- ¾ Automatic backup to known name and location
- ¾ Recover even if control file and RMAN catalog are lost
- ¾ Restartable backups
	- ¾ Restart a long running backup after crash
- ¾ Simpler command syntax
	- ¾ Eliminate RUN blocks in some cases
- ¾ Stored channel settings
	- ¾ Configure persistent channels and channel settings
	- ¾ Eliminates need to constantly reallocate channel(s)
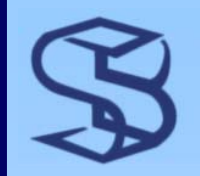

### …9i R1 Features 9i R1 Features

*37*

#### ¾ Recover blocks

¾ Block Media Recovery

- ¾ Backup and Restore Optimization
	- ¾ Skip datafiles that have not changed
- ¾ Smarter backup of archive logs
	- ¾ Now automatically switches and backs up online logs during backup of database
	- ¾ Good for backups while database is open

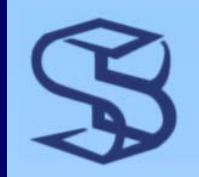

### 9i R2 Features

- ¾ Backup / restore of SPFILE
- ¾ Automatic space management for archive logs
- ¾ Database structural changes cause auto backup of controlfile / SPFILE
- ¾ DUPLICATE command can
	- ¾ Exclude tablespaces
	- ¾ Create duplicate DB at non-current time

### Performance and Tuning **Enhancements**

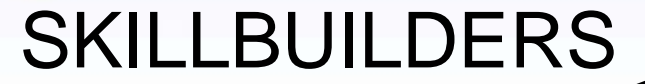

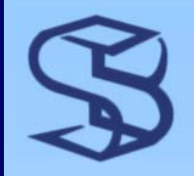

# What's New for Tuning?

- ¾ STATISTICS\_LEVEL Parameter
- ¾ Advisories
- ¾ Dynamic SGA
- ¾ Precise Query Statistics and Plans WITH V\$SQL\_PLAN and V\$SQL\_PLAN\_STATISTICS
- ¾ System Statistics I/O and CPU time
- ¾ Dynamic Sampling
- $\triangleright$  New Cursor sharing features
- $\triangleright$  Table Compression
- ¾ Automatic Segment Space Management
- ¾ More….
- $\triangleright$  Let's take a look at a few of these features...

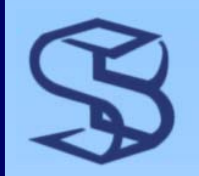

### Statistics Level...

- $\triangleright$  Initialization parameter
- ¾ Controls level of performance statistics collected

STATISTICS\_LEVEL=BASIC | TYPICAL | ALL

- $\triangleright$  BASIC No statistics collected
- $\triangleright$  TYPICAL Timed statistics and Advisory statistics
	- ¾ e.g. V\$DB\_CACHE\_ADVICE
- $\triangleright$  ALL TYPICAL plus timed OS and row source (plan) execution statistics
	- $\triangleright$  Expensive
	- ¾ Better to use TYPICAL and SQL\_TRACE=TRUE at session level when tuning

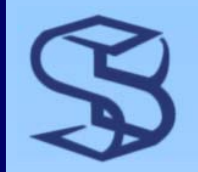

### ...Statistics Level

```
1 alter system
1 alter system
    2 set statistics_level = typical
2 set statistics_level = typical
    3* scope = memory
3* scope = memory
SQL> /
SQL> /
```

```
System altered. 
System altered.
```
SQL> select statistics\_name, system\_status, statistics\_view\_name SQL> select statistics\_name, system\_status, statistics\_view\_name 2 from v\$statistics\_level; 2 from v\$statistics\_level;

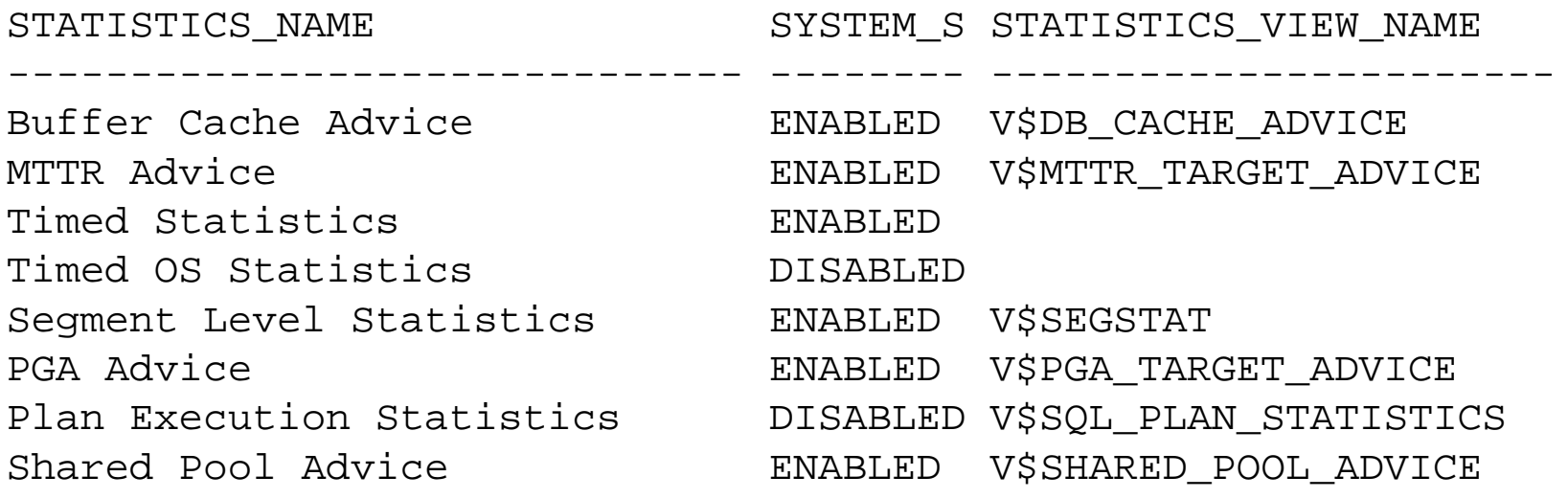

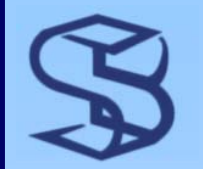

### **Shared Pool Advisory**

- ¾ What's the affect of changing shared pool size?
- ¾ Must set STATISTICS\_LEVEL=TYPICAL or ALL
- $\triangleright$  Run database under normal conditions

SQL> select SHARED\_POOL\_SIZE\_FOR\_ESTIMATE ,SHARED\_POOL\_SIZE\_FACTOR SQL> select SHARED\_POOL\_SIZE\_FOR\_ESTIMATE ,SHARED\_POOL\_SIZE\_FACTOR 2 ,ESTD\_LC\_SIZE ,ESTD\_LC\_MEMORY\_OBJECTS 2 ,ESTD\_LC\_SIZE ,ESTD\_LC\_MEMORY\_OBJECTS 3 ,ESTD\_LC\_TIME\_SAVED ,ESTD\_LC\_TIME\_SAVED\_FACTOR 3 ,ESTD\_LC\_TIME\_SAVED ,ESTD\_LC\_TIME\_SAVED\_FACTOR 4 ,ESTD\_LC\_MEMORY\_OBJECT\_HITS 4 ,ESTD\_LC\_MEMORY\_OBJECT\_HITS 5 From **v\$shared\_pool\_advice**; 5 From **v\$shared\_pool\_advice**; SFE SF LC\_SIZE LC\_MEM\_OBJ TIME\_SAVED TIME\_SAVED\_F MEM\_OBJ\_HITS SFE SF LC\_SIZE LC\_MEM\_OBJ TIME\_SAVED TIME\_SAVED\_F MEM\_OBJ\_HITS ---------- ---------- ---------- ---------- ------------ ------------ 8 .6667 2 701 678 1 55283 $8.6007$  2  $701$   $0.00$  2  $2000$ 55283 12 1 2 701 678 1 5528355283  $\frac{1}{2}$  1.3333 55283  $20 - 1.6667$  2 55283  $24$   $22$   $24$   $24$   $25$ ---------- ---------- ---------- ---------- ---------- ------------ ------------  $12$  1 2 701 678 1 16 1.3333 2 701 678 1 20 1.6667 2 701 678 1 24 2 2 701 678 1 55283

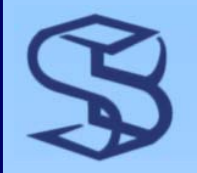

## **Buffer Cache Advisory**

- $\triangleright$  Ask database for buffer cache sizing advice
	- ¾ STATISTICS\_LEVEL=TYPICAL
	- ¾ Run database under "normal" workload
- ¾ Reads if cache size was increased? Decreased?

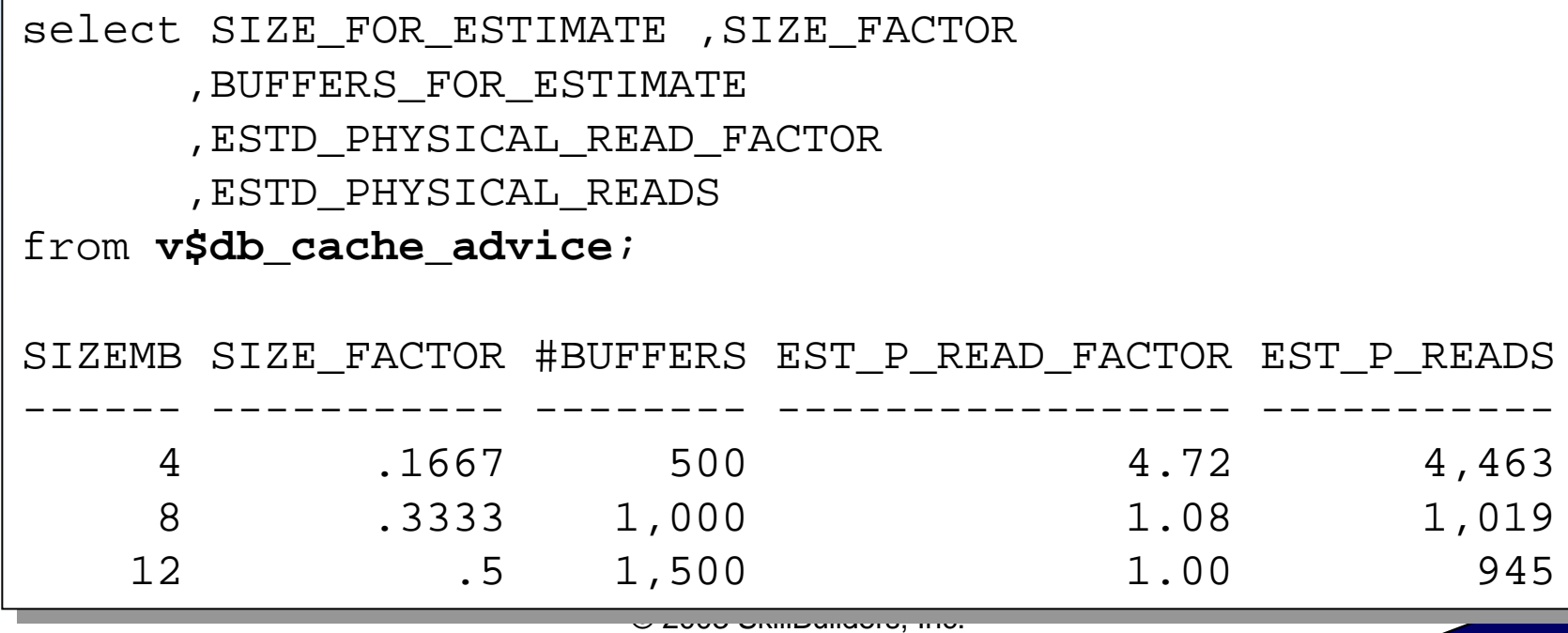

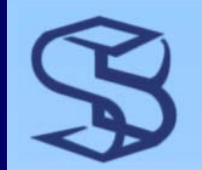

## System Statistics...

*45*

- ¾ Release 1 feature, provides collection and storing of I/O and CPU statistics
- ¾ Used by optimizer when weighing candidate plans
- ¾ Factors in estimated CPU and I/O cost

-- Collect statistics with in manual start/stop mode -- Collect statistics with in manual start/stop mode exec DBMS\_STATS.**GATHER\_SYSTEM\_STATS**(gathering\_mode=> 'START') exec DBMS\_STATS.**GATHER\_SYSTEM\_STATS**(gathering\_mode=> 'START')

-- Stop statistics collection: -- Stop statistics collection:

exec DBMS\_STATS.**GATHER\_SYSTEM\_STATS**(gathering\_mode=> 'STOP') exec DBMS\_STATS.**GATHER\_SYSTEM\_STATS**(gathering\_mode=> 'STOP')

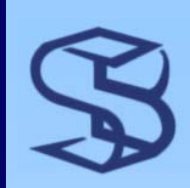

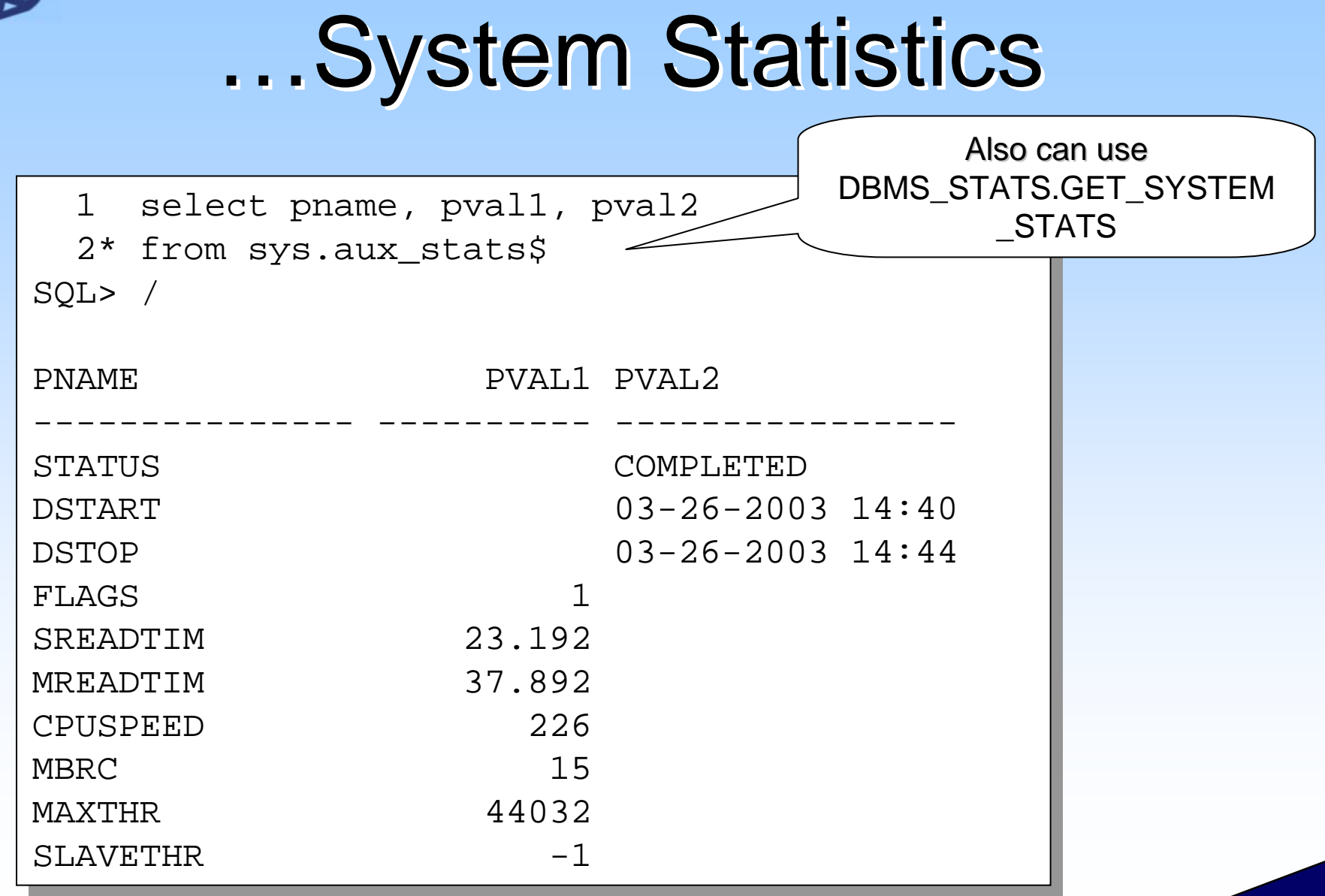

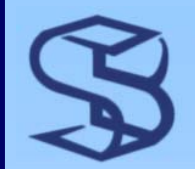

## **Table Compression**

#### ¾ Table compression saves space, lowers I/O counts

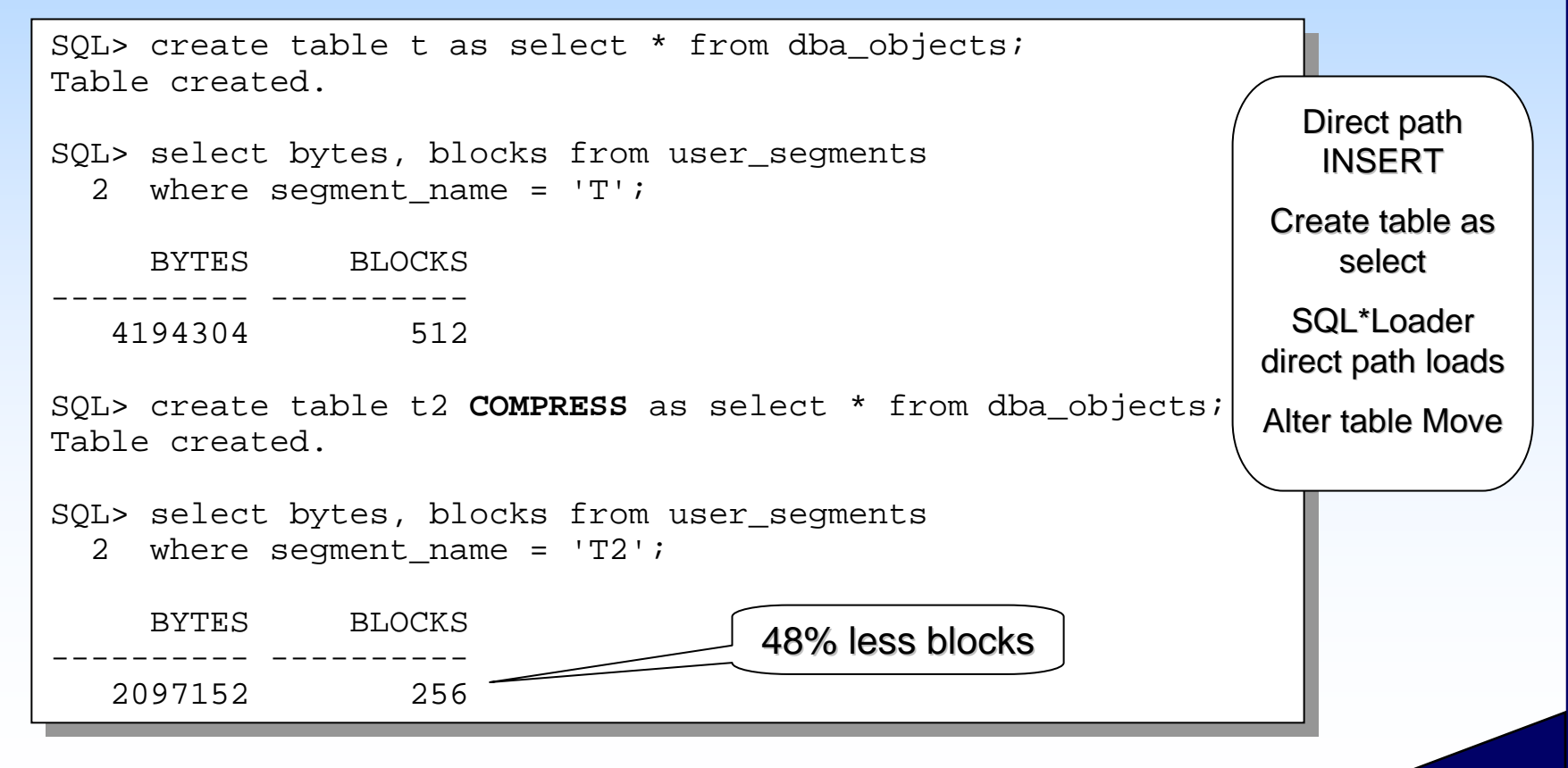

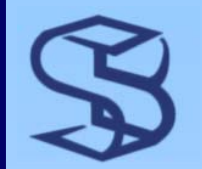

**Precise Query Stats** 

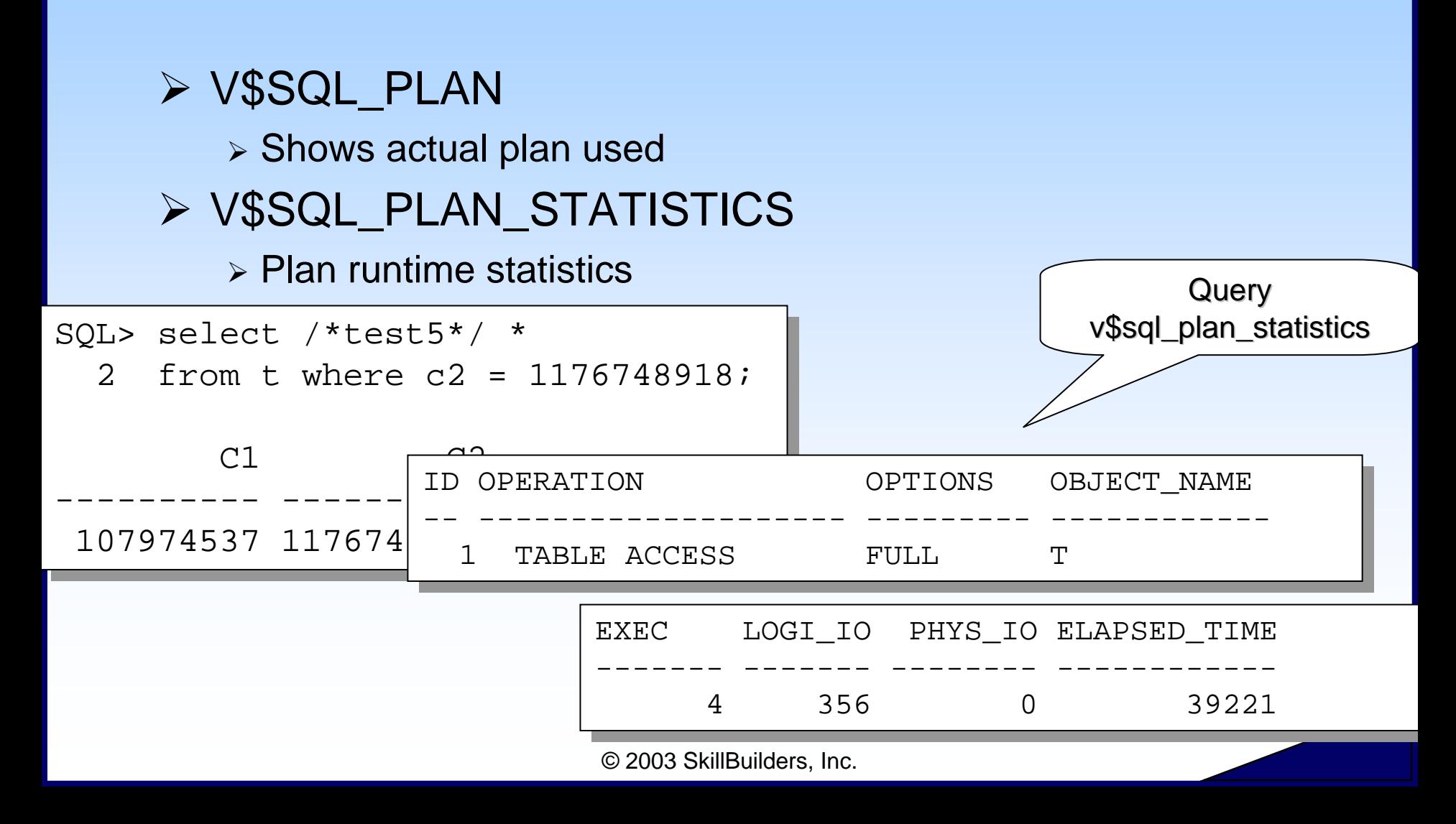

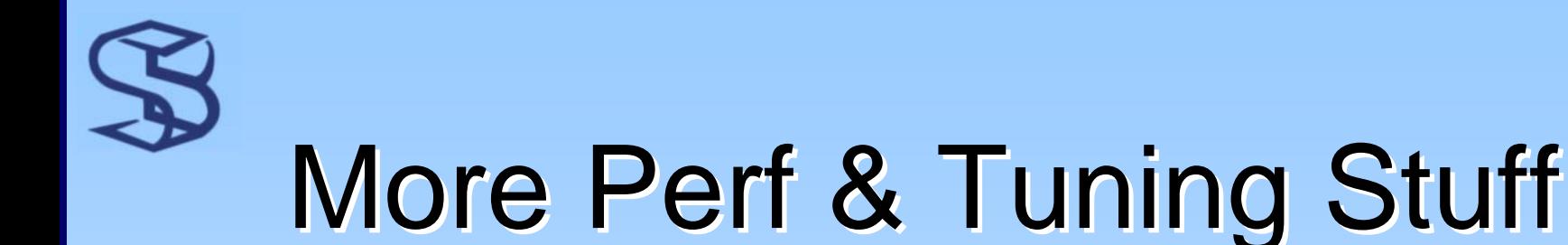

#### ¾ Dynamic Sampling

- ¾ Sample data at parse time to get statistics
- ¾ See optimizer\_dynamic\_sampling parameter

#### ¾ PGA Management

- ¾ Automatic PGA allocation
- ¾ WORKAREA\_SIZE\_POLICY=AUTO
- ¾ Also see PGA Advisory

#### ¾ Auto Segment Space Management

- ¾ Bitmap tracks free space on block
- ¾ Obsoletes PCTUSED, FREELIST and FREELIST GROUPS
- ¾ New Cursor Sharing option
	- ¾ CURSOR\_SHARING = SIMILAR

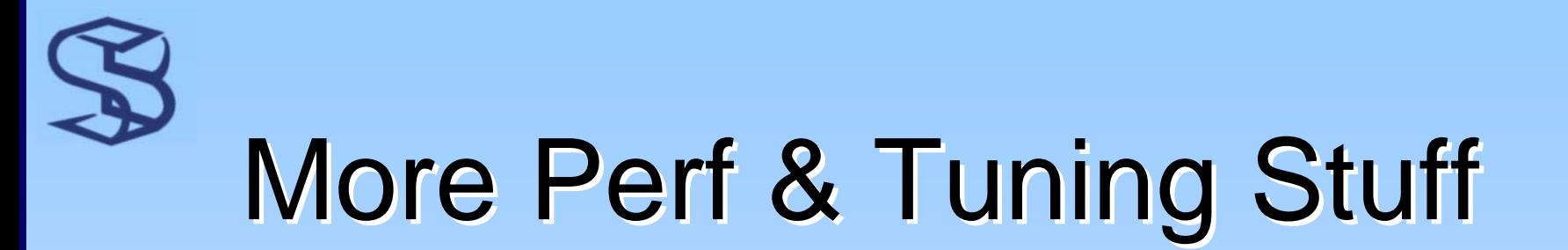

#### $\triangleright$  Forced Rewrite

¾ Force the rewrite of queries to use materialized views

SQL> alter session set query\_rewrite\_enabled = force; SQL> alter session set query\_rewrite\_enabled = force; Session altered.

*50*

- ¾ R2 supports parallel DML on non-partitioned tables
- ¾ Optimize for *specified number* of rows
	- ¾ See FIRST\_ROWS\_n initialization parameter and hint
- **≻ Bind Variable Peeking** 
	- $\triangleright$  interrogate the bind variables for values during hard parse

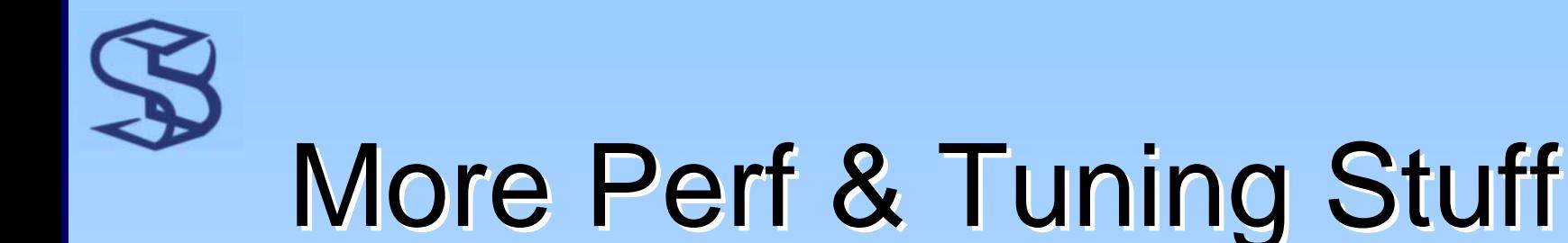

#### ¾ Resource Manager

- ¾ Stop long-running queries *before they start*
- $\triangleright$  See the MAX\_EST\_EXEC\_TIME directive
- ¾ Outline Editing
	- ¾ Update (DML) stored outlines
- $\triangleright$  More new hints
	- ¾ R1: NL\_AJ, NL\_SJ, FACT, NO\_FACT
	- $\triangleright$  R2: EXPAND\_GSET\_TO\_UNION

#### ¾ STATSPACK

- $\triangleright$  Introduced with 8i, but now utlbstat/utlestat deprecated
- ¾ FAST\_START\_MTTR\_TARGET
	- ¾ Tune Recovery
- $\triangleright$  RBO going away
	- ¾ 9.2 last release to support RBO

# Indexes Indexes

#### SKILLBUILDERS

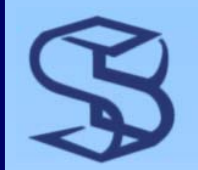

### **Bitmap Join Indexes**

- $\triangleright$  Bitmap index for the join of two or more tables
- ¾ Intended for data warehouse
	- ¾ Fact to Dimension table join
	- ¾ DIMENSION.PK = FACT.FK
- ¾ Pre-computes the join operation
- ¾ Reduce, sometimes eliminate join during query
- **≻ Bitmap structure is space efficient**

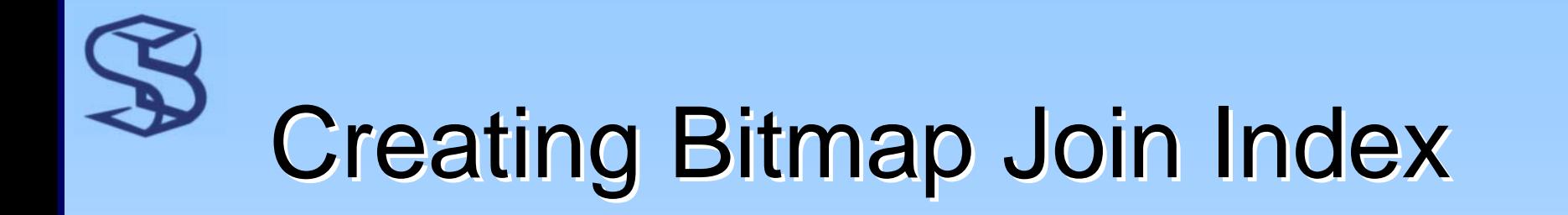

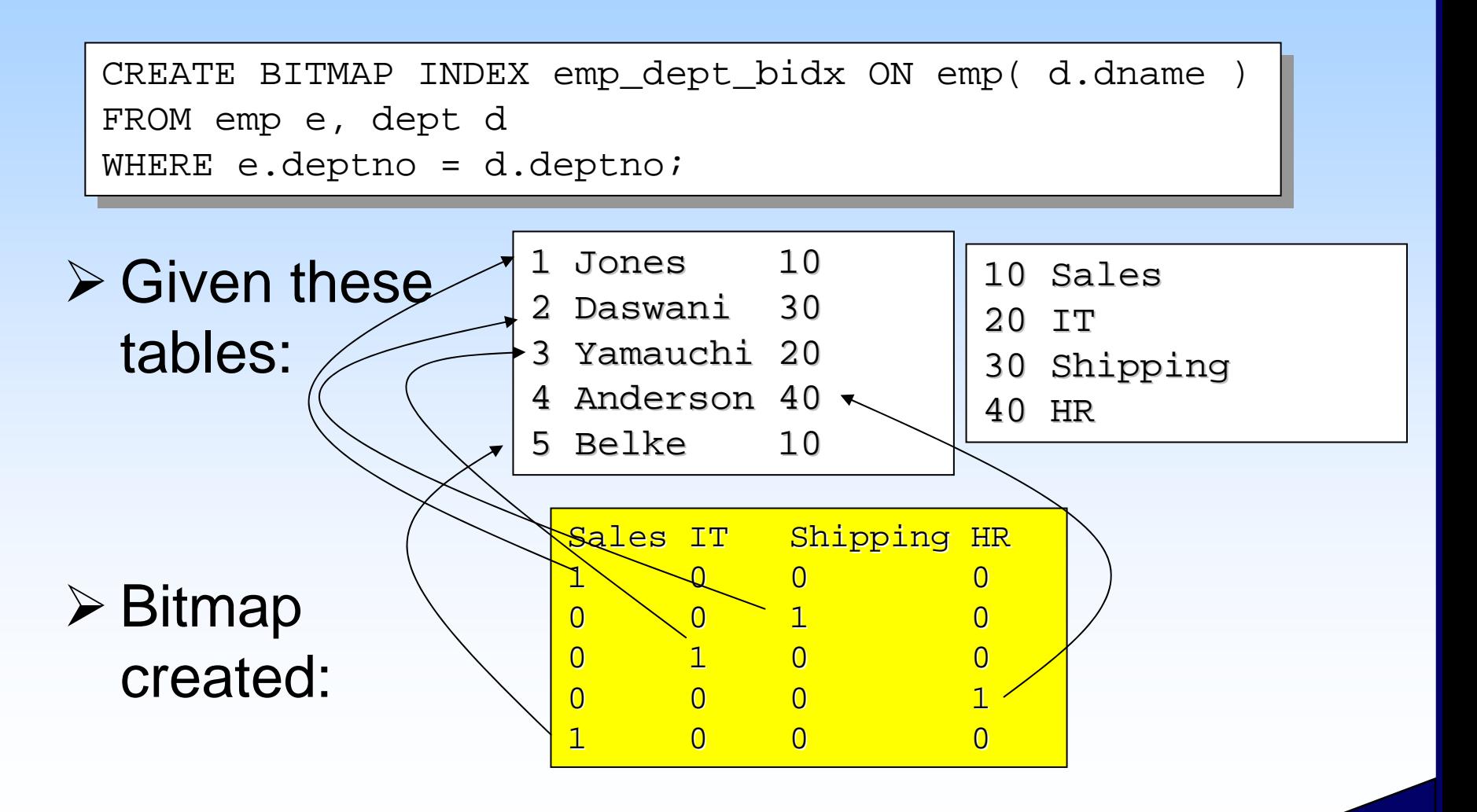

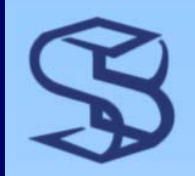

# Using the Index

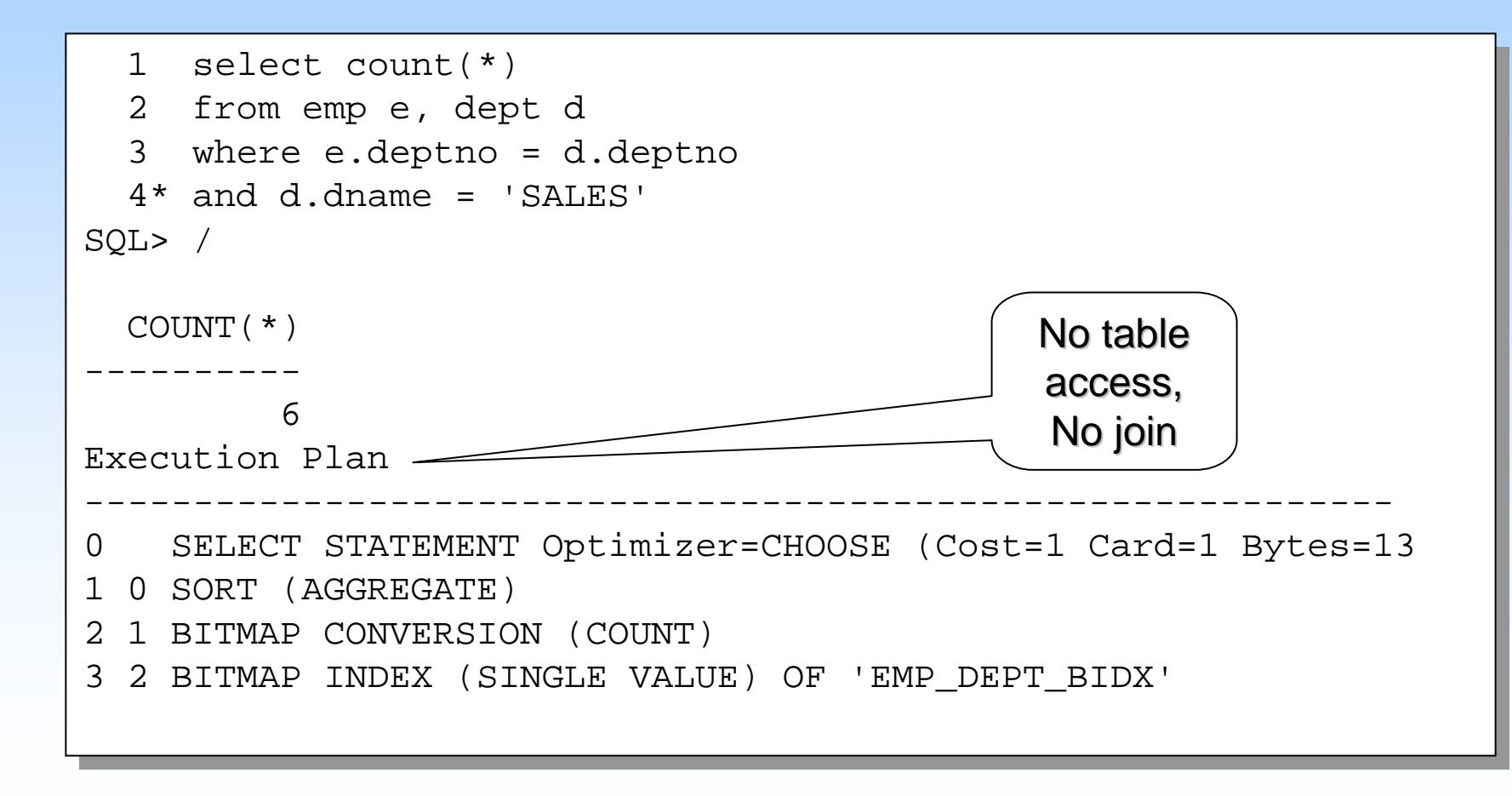

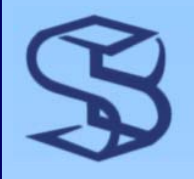

# Data Dictionary Impact

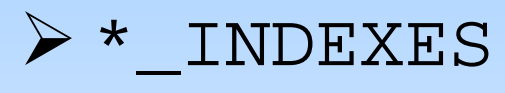

- ¾ New Column
	- ¾ JOIN\_INDEX
- ¾ \*\_IND\_COLUMNS
	- ¾ TABLE\_NAME column indicates the dimension table used
- ¾ \*\_JOIN\_IND\_COLUMNS
	- ¾ New view in Oracle9i

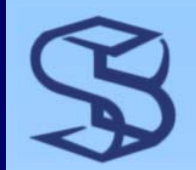

### Index Skip Scan...

- ¾ Prior to 9i index usage required leading column
- **≻ Skip Scan access path uses index without** leading column in predicate
- ¾ Requires the use of CBO
- ¾ See PLAN\_TABLE and V\$SQL\_PLAN
	- ¾ OPERATION = INDEX
	- ¾ OPTIONS = SKIP SCAN

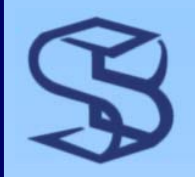

## …Index Skip Scan

*58*

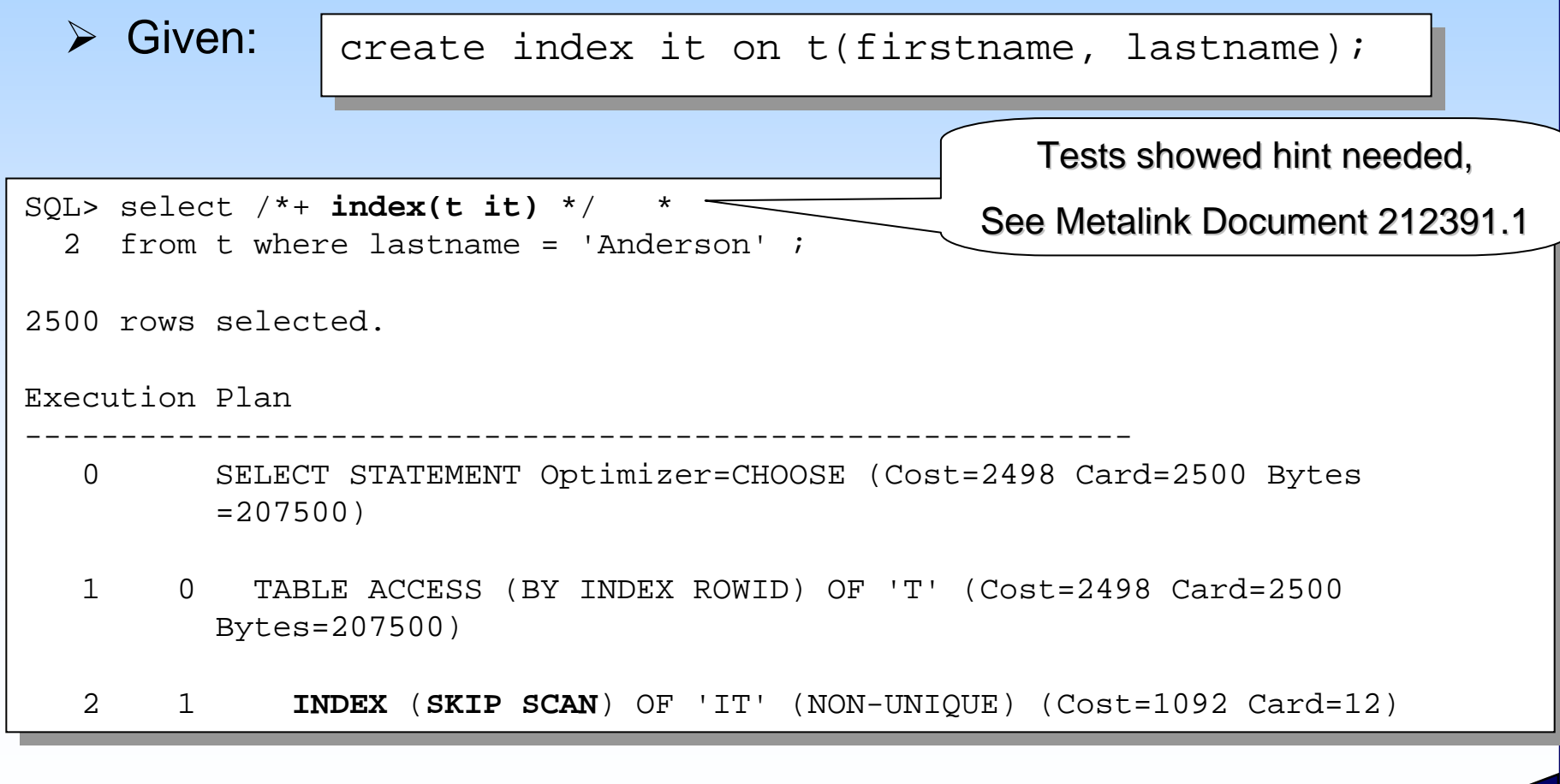

# More Index Enhancements

*59*

#### ¾ Index Use Monitoring

ALTER INDEX bix MONITORING USAGE;

#### ¾ IOTs and Bitmap Indexes ¾ DROP CONSTRAINT…KEEP INDEX ¾ CREATE INDEX on the CREATE TABLE statement

# Partitioning Enhancements

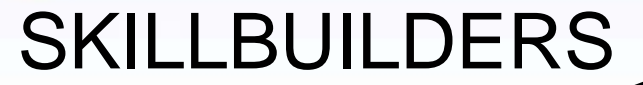

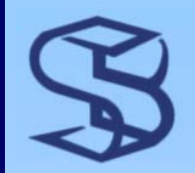

# List Partitioning

¾ PARTITION BY LIST (column) ¾ Specifies a single column to partition on ¾ VALUES(value1,value2,…,value*x*) ¾ Identify the column values for that partition

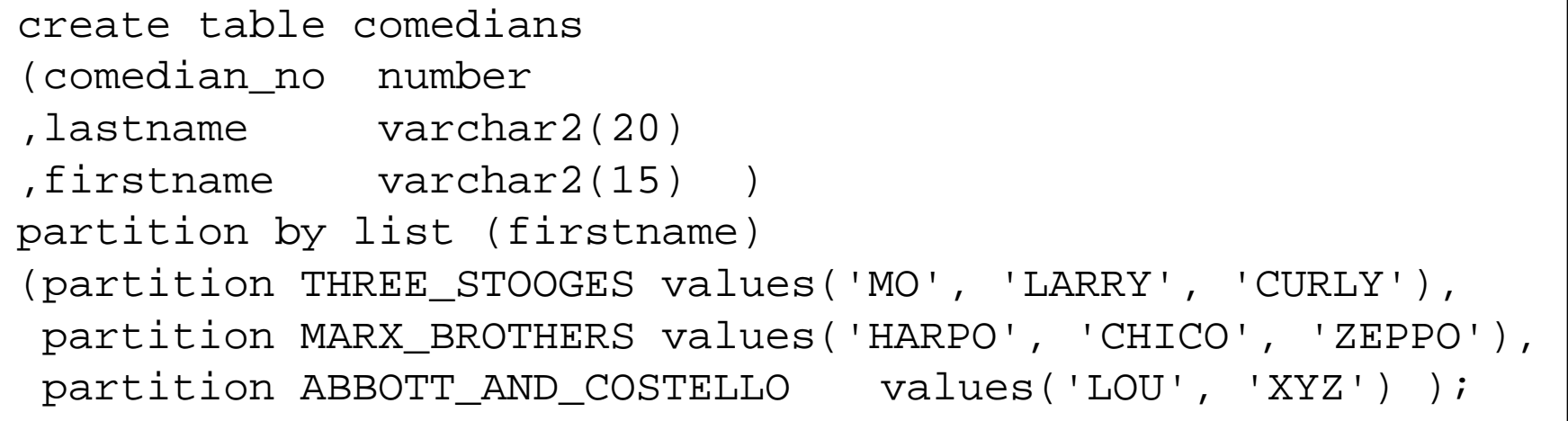

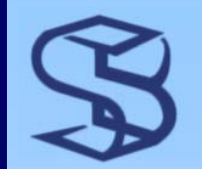

### **Composite Range-List** Partitioning

- ¾ Two level hierarchy
- ¾ Partition by RANGE first
- ¾ Subpartition by LIST

. .

```
PARTITION BY RANGE (region)
PARTITION BY RANGE (region)
SUBPARTITION BY LIST (state)
SUBPARTITION BY LIST (state)
(PARTITION new_england VALUES LESS THAN (2)
(PARTITION new_england VALUES LESS THAN (2)
  (SUBPARTITION ct VALUES ('CT'),
(SUBPARTITION ct VALUES ('CT'),
   SUBPARTITION ma VALUES ('MA'),
SUBPARTITION ma VALUES ('MA'),
```
# **Other Partitioning Features**

*63*

- ¾ Subpartition Templates  $\triangleright$  Easier coding ¾ UPDATE GLOBAL INDEXES when performing table maintenance with ALTER TABLE
- ¾ IOTs now support HASH partitioning

### Flashback Query

#### SKILLBUILDERS

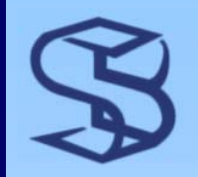

### **Concepts**

 $\triangleright$  Execute SELECT as if it was being run in the past

© 2003 SkillBuilders, Inc.

- ¾ Database restore not necessary
- ¾ "Self-service error correction"

(SYSTIMESTAMP – INTERVAL '1' DAY);

2 from customer as of timestamp 2 from customer as of timestamp

 ${\tt SYSTEMESTAMP}$  returns the current timestamp of the server.

```
"INTERVAL '1' DAY" is an interval literal
```
LASTNAME

--------------------

SQL> select lastname SQL> select lastname

Jones

Smith

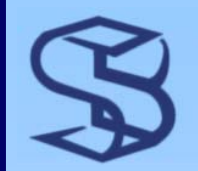

### Flashback Window

*66*

- ¾ Window depends on UNDO\_RETENTION parameter
	- ¾ For example, retain 12 hours of UNDO
		- ¾ undo\_retention = 43200
	- ¾ OEM will calculate space requirements
		- ¾ Retention \* undo blocks per second \* blocksize
- ¾ Should use 9i automatic UNDO management
	- ¾ undo\_management = AUTO
	- ¾ Have control over retention time

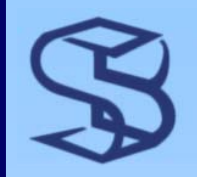

### **Possibilities**

#### $\triangleright$  Specify specific date and time

select lastname

from customer **AS OF** timestamp from customer **AS OF** timestamp

to\_timestamp('2003-01-08 05:30:00', 'YYYY-MM-DD HH:MI:SS') to\_timestamp('2003-01-08 05:30:00', 'YYYY-MM-DD HH:MI:SS')

#### $\triangleright$  Compare incarnations of a table

```
select lastname
from employee
from employee
minus
select lastname
from employee as of timestamp 
from employee as of timestamp 
   to_timestamp('2003-03-09 05:30:00', 'YYYY-MM-DD HH:MI:SS');
to_timestamp('2003-03-09 05:30:00', 'YYYY-MM-DD HH:MI:SS');
```
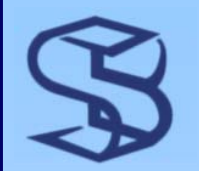

### More Possibilities…

#### $\triangleright$  Recreate table

1 create table new\_customer as 1 create table new\_customer as

2 select \*

3\* from customer as of timestamp (systimestamp - interval 3\* from customer as of timestamp (systimestamp - interval

'30' minute) '30' minute)

SQL> / SQL> /

#### ¾ Session-level flashback

exec DBMS\_FLASHBACK.ENABLE\_AT\_TIME (SYSDATE - (1/24)) exec DBMS\_FLASHBACK.ENABLE\_AT\_TIME (SYSDATE - (1/24)) select \* FROM customer;

select  $*$  from ord;

exec DBMS\_FLASHBACK.DISABLE exec DBMS\_FLASHBACK.DISABLE

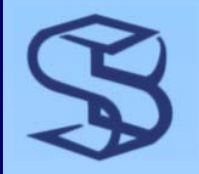

### ...Even More Possibilities

#### **≻ Create view**

create or replace view old\_customer as create or replace view old\_customer as

select lastname from customer select lastname from customer

AS OF TIMESTAMP (SYSTIMESTAMP - INTERVAL '1' DAY); AS OF TIMESTAMP (SYSTIMESTAMP - INTERVAL '1' DAY);

# Final Thoughts on Flashback

*70*

¾ Cannot flashback across DDL time ¾ No DML or DDL while in flashback mode ¾ New object privilege called FLASHBACK ¾ System privilege FLASHBACK ANY TABLE

### External Tables

#### SKILLBUILDERS

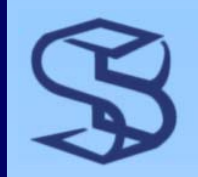

### Concepts…

- ¾ *Query* flat files on the file system ¾ No updates ¾ No indexes
- ¾ Provides a good Extraction, Transformation and Load (ETL) tool
- ¾ Many SQL query operations supported
	- ¾ SELECT, Join, source for MERGE, INSERT, multitable INSERT, Views
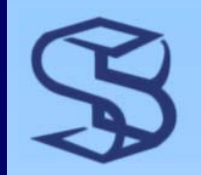

### …Concepts

¾ ORACLE\_LOADER Access Driver is supplied ¾ It is really SQL\*Loader <sup>¾</sup>Most options available ¾ External tables are a way to access SQL\*Loader ¾W/O going to OS command line

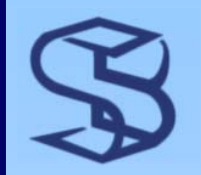

## **Create a Directory**

- ¾ First create Oracle DIRECTORY
- $\triangleright$  Directory is alias for file system directory
- ¾ Contains OS file(s)

DBA\_DIRECTORIES records all directories

SQL> create directory alert as 'C:\oracle\admin\dave\bdump'; SQL> create directory alert as 'C:\oracle\admin\dave\bdump'; Directory created. Directory created.

SQL> create directory external\_logs as 'C:\Oracle\_logs\' SQL> create directory external\_logs as 'C:\Oracle\_logs\' Directory created. Directory created.

SQL> grant read on directory external\_tables to dave; SQL> grant read on directory external\_tables to dave; Grant succeeded.

SQL> grant write on directory external\_logs to dave; SQL> grant write on directory external\_logs to dave; d d  $C_{\text{rand}}$  cuccooded

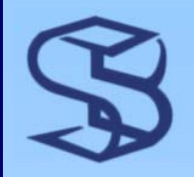

### **Create the Table**

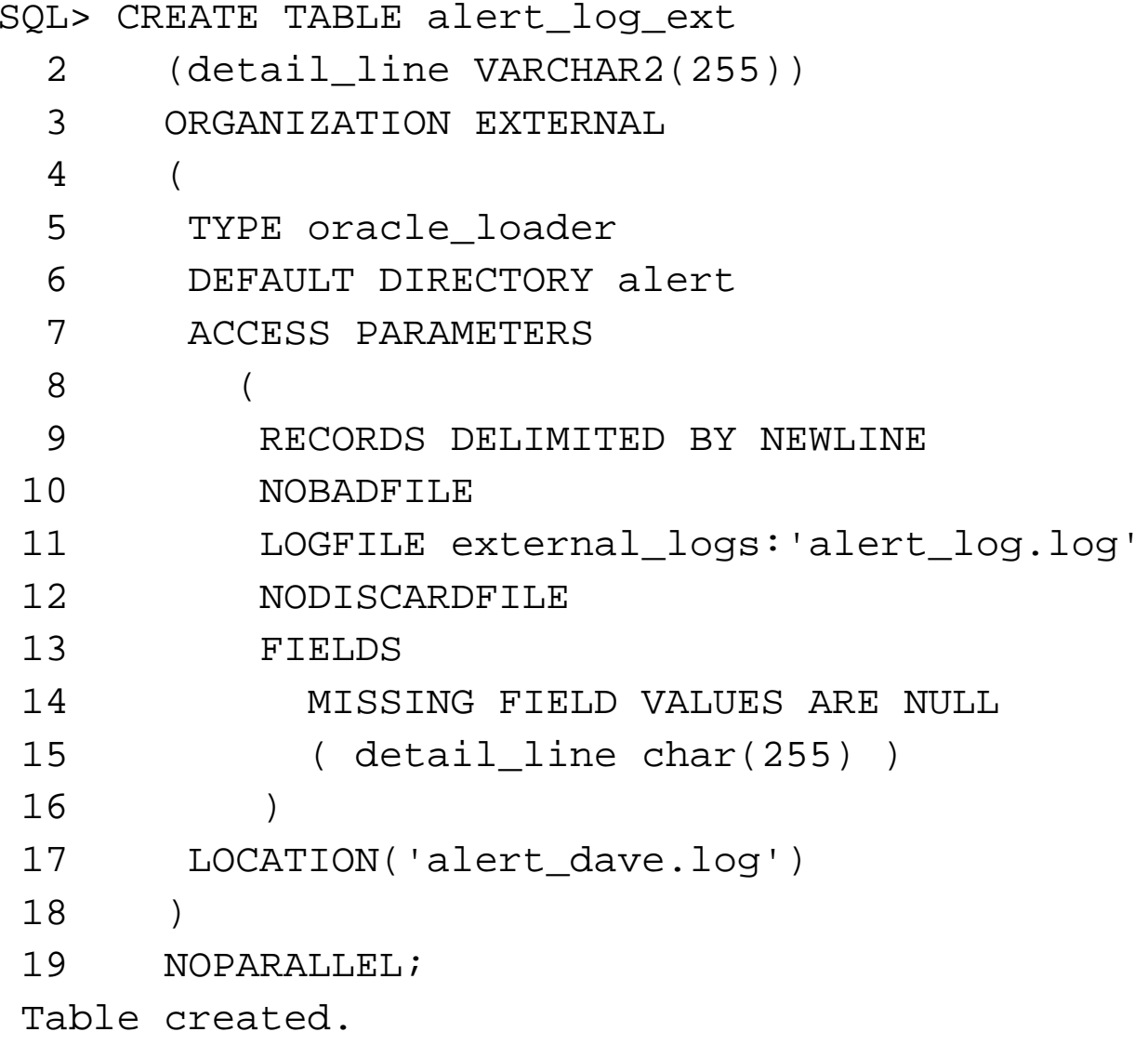

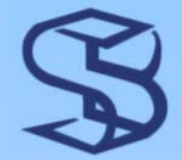

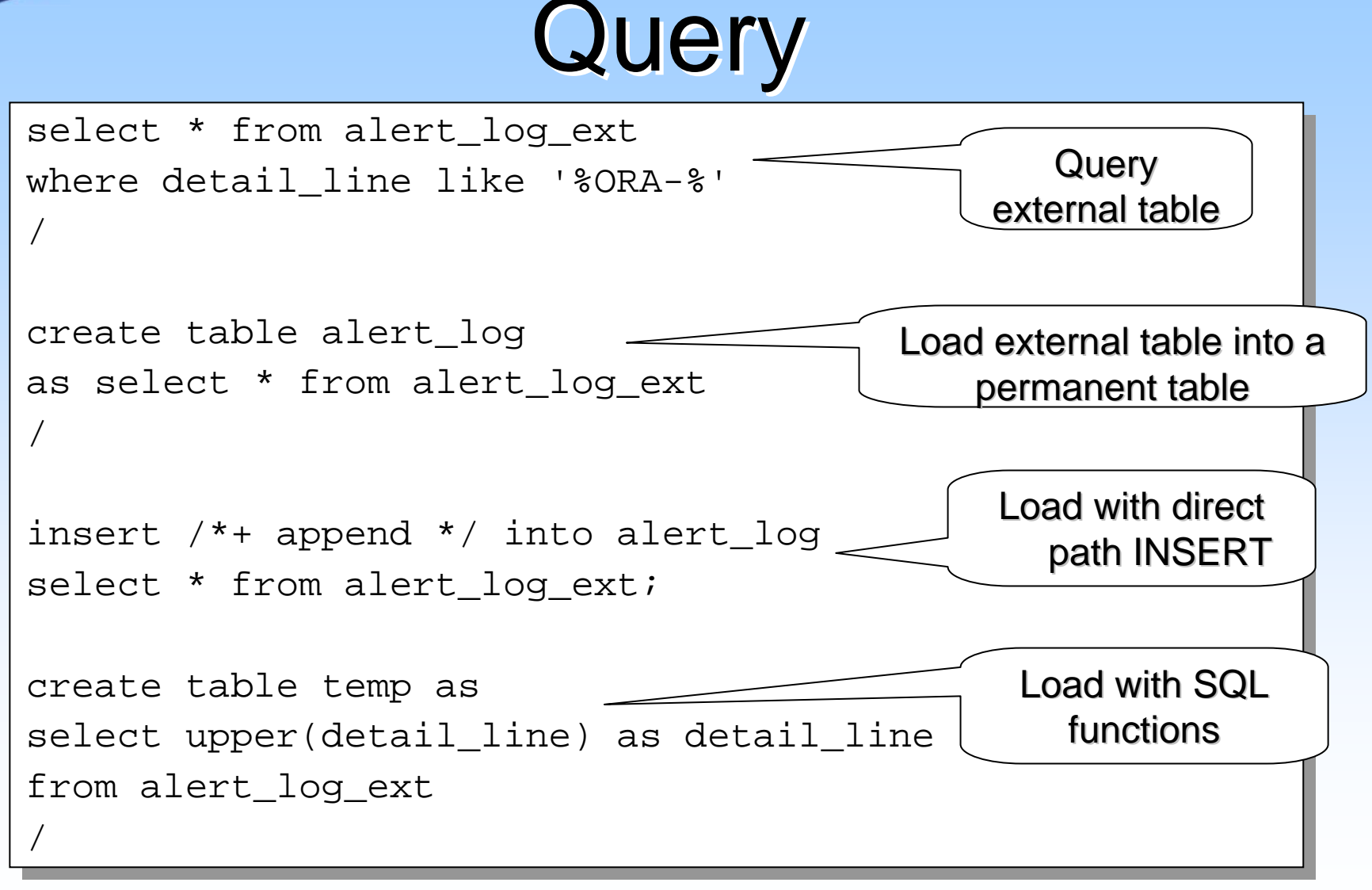

# Final Notes on Flashback…

*77*

¾ Parallel load is supported on fixed width files ¾ Auto-Generate DDL & Access Parameters

sqlldr scott/tiger ulcase1 **EXTERNAL\_TABLE=GENERATE\_ONLY** sqlldr scott/tiger ulcase1 **EXTERNAL\_TABLE=GENERATE\_ONLY**

#### $\triangleright$  Gather statistics:

SQL> exec dbms\_stats.gather\_table\_stats('system', SQL> exec dbms\_stats.gather\_table\_stats('system', 'student\_emails\_ext') 'student\_emails\_ext')

PL/SQL procedure successfully completed. PL/SQL procedure successfully completed.

# ...Final Notes on Flashback

- ¾ Combine with *pipelined functions* to create powerful ETL functions
- ¾ New dictionary views
	- ¾ \*\_EXTERNAL\_TABLES
	- ¾ \*\_EXTERNAL\_LOCATIONS
- ¾ Hints work, e.g. USE\_MERGE
- ¾ Can export structure, not data
- ¾ Can ALTER access parameter, location

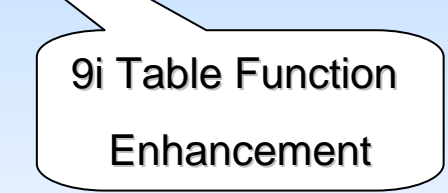

*78*

### **Security Enhancements**

#### SKILLBUILDERS

# GRANT ANY OBJECT PRIVILEGE

### ¾ DBA can GRANT/REVOKE on other users objects

SQL> connect system/dave@laptop SQL> connect system/dave@laptop Connected. $\overline{\phantom{a}}$ 

SQL> grant grant any object privilege to dave; SQL> grant grant any object privilege to dave; Grant succeeded.

© 2003 SkillBuilders, Inc.

SQL> connect dave/dave@laptop SQL> connect dave/dave@laptop Connected. $\overline{\phantom{a}}$ 

SQL> grant select on system.t to scott; SQL> grant select on system.t to scott; Grant succeeded.

# Security Enhancements…

- ¾ SELECT ANY DICTIONARY Privilege
	- ¾ Permits query of data dictionary
	- <sup>¾</sup>W/O need to grant DBA role or SYSDBA
- ¾ Supply password for SYS/SYSTEM on CREATE DATABASE
- ¾ Audit SYS, SYSDBA and SYSOPER operations
- ¾ Initial userids are all locked and expired at database creation time

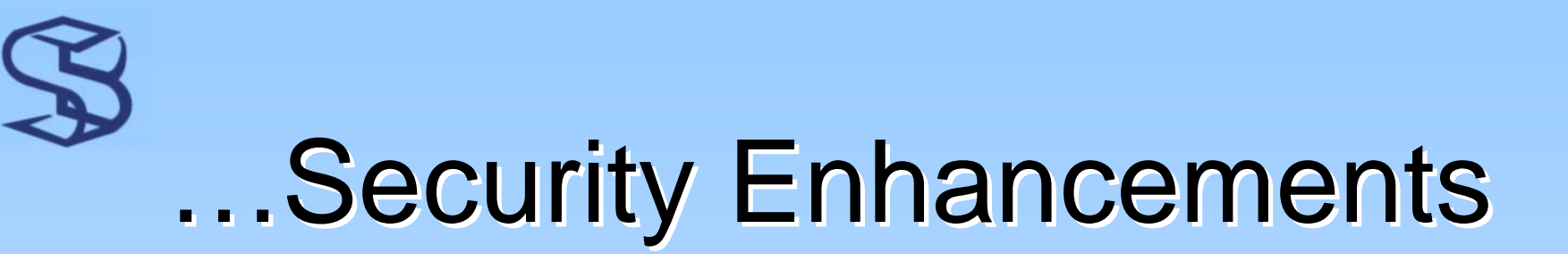

*82*

### ¾ Significant Enhancements to: ¾ Fine Grained Access Control / Virtual Private DB ¾ n-Tier Proxy Authentication (JDBC support) ¾ Fine Grained Auditing ¾ Label Security ¾ Oracle Policy Manager ¾ Data encryption

# Deprecated and Desupported Features

#### SKILLBUILDERS

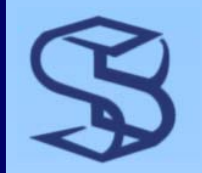

### Deprecated Features

¾ ANALYZE command to collect statistics ¾ init.ora parameters ¾ Export / Import INCREMENTAL functionality ¾ LONG, LONG RAW data types ¾ bstat / estat scripts

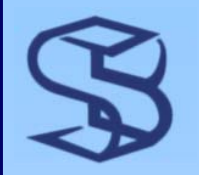

## ANALYZE Command

### ¾ ANALYZE is deprecated ¾ Use DBMS\_STATS package instead

```
begin
begin
    dbms_stats.gather_schema_stats(user,
dbms_stats.gather_schema_stats(user,
                    cascade=>TRUE,
cascade=>TRUE,
                    method_opt=> 'FOR ALL INDEXED COLUMNS',
method_opt=> 'FOR ALL INDEXED COLUMNS',
                    options=>'GATHER STALE',
options=>'GATHER STALE',
                    objlist=>olist);
objlist=>olist);
end;
. . .
```
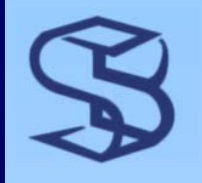

### Desupported Features

¾ Server Manager ¾ CONNECT INTERNAL

© 2003 SkillBuilders, Inc.

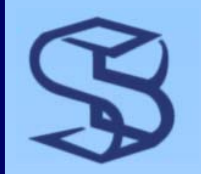

# **Data Dictionary Views**

#### ¾ Deprecated

- ¾ DBA\_SNAPSHOT\_LOGS
	- ¾ Use DBA\_MVIEW\_LOGS instead

#### ¾ Views added

- ¾ DBA\_UNDO\_EXTENTS
	- ¾ Commit information about each extent in UNDO tablespaces
- ¾ V\$UNDOSTAT
	- ¾ Statistics for monitoring and maintenance of undo tablespace sizing problems
- ¾ Columns added to pre-9i views
	- ¾ BLOCKSIZE to DBA\_TABLESPACES and V\$DATAFILE
		- ¾ Multiple blocksize support

# Wrapping Up

#### SKILLBUILDERS

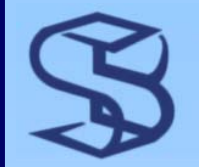

# **Oracle Managed Files**

### ¾ Oracle Managed Files

- ¾ Provides default location, name and size
- ¾ Deletes OS file when object dropped
- ¾ Datafiles, online redo logs, and control files

### ¾ OMF is optional

¾ "Normal" file creation techniques still available

```
CREATE TABLESPACE part_tbs1;
CREATE TABLESPACE part_tbs1;
```

```
CREATE TABLESPACE product_tbs2 datafile size 5M;
CREATE TABLESPACE product_tbs2 datafile size 5M;
```

```
DROP TABLESPACE product_tbs1;
DROP TABLESPACE product_tbs1;
```
DROP TABLESPACE product\_tbs3 INCLUDING CONTENTS AND DATAFILES; DROP TABLESPACE product\_tbs3 INCLUDING CONTENTS AND DATAFILES;

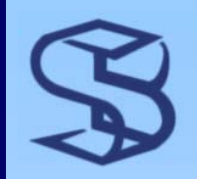

### **SQL Features**

#### ¾ MERGE Statement

- <sup>¾</sup>Update and Insert in one statement
- ¾ Multi-Table INSERT
	- <sup>¾</sup>Up to 127 tables
- ¾ ANSI Joins
- ¾ Subquery Factoring
- ¾ CONNECT BY **Extensions**
- $\triangleright$  New Functions
- ¾ Enhanced LOB support
- ¾ Scrollable Cursors
- ¾ Object inheritance and evolution
- ¾ New RENAME support
- ¾ DEFAULT keyword for UPDATE and INSERT

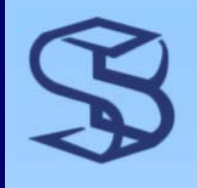

# PL/SQL Enhancements

- ¾ ANSI CASE Statement
- ¾ Associative Arrays
- ¾ Record-Based DML
- ¾ Multi-Level Collections
- ¾ Pipelined Functions
- ¾ Native Compilation
- ¾ LOB Support
- ¾ DBMS\_METADATA
- $\triangleright$  UTL\_FILE

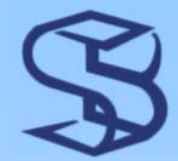

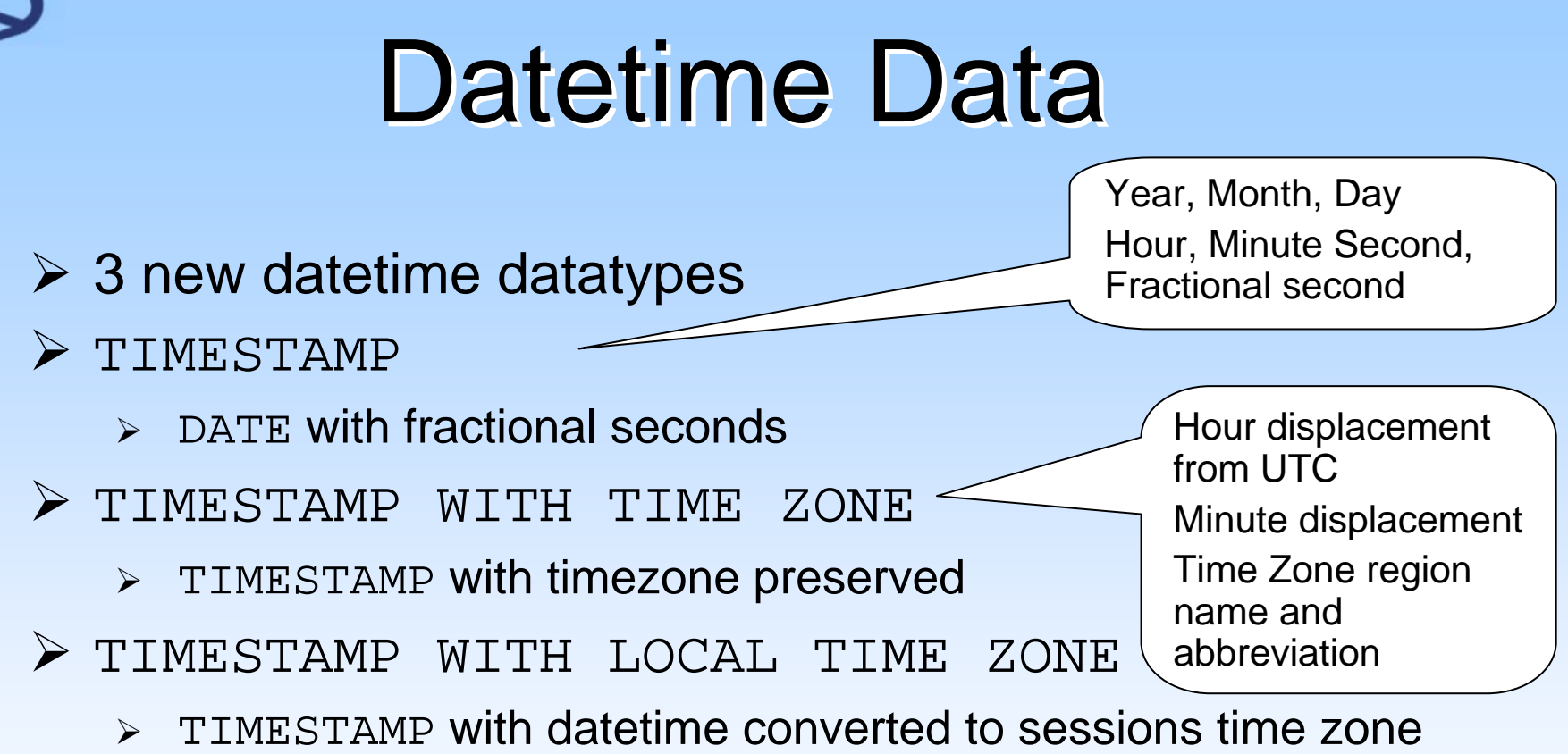

- ¾ Also, INTERVAL type available
	- ¾Time period

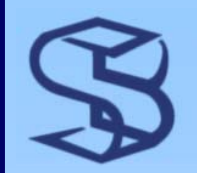

### **Datetime Functions**

#### $\triangleright$  Conversion functions

- $>$  TO\_TIMESTAMP
- ¾ TO\_TIMESTAMP\_TZ

#### $\triangleright$  Date functions

- ¾ CURRENT\_DATE (9i)
	- $\triangleright$  Current date and time of the *session*
	- ¾ No time zone
- ¾ SYSDATE (not new)
	- $\triangleright$  Current date and time of the *database*
	- ¾ No time zone
- ¾ Timestamp functions
	- $\triangleright$  LOCALTIMESTAMP
		- ¾ Client datetime in TIMESTAMP format
		- ¾ *No time zone*
	- $\triangleright$  CURRENT\_TIMESTAMP
		- ¾ Client datetime *with time zone*
	- $\triangleright$  SYSTIMESTAMP
		- ¾ Server OS datetime *with time zone*

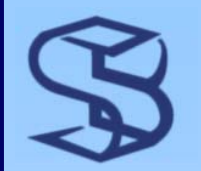

# XML in the Database

¾ 9i Release 2 introduces XML DB ¾ XMLType provides native XML storage ¾ XPATH searches with SQL ¾ XSL Transformations ¾ OLAP Functions ¾ Indexing for performance ¾ Piecewise UPDATE support ¾ XML Repository ¾WebDAV, FTP protocol support

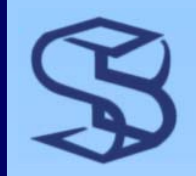

# **Huge Features**

### ¾ DataGuard

¾ New name for Standby Database feature

¾ Release 2 supports *Logical* Standby database

### ¾ Real Application Clusters

¾ New Oracle Parallel Server

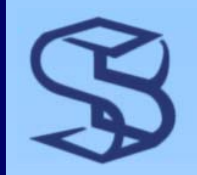

### **Streams**

### ¾ Streams

- ¾ New data and event sharing technology
- ¾ Accesses redo log
	- ¾ Binary redo into LCR's
	- ¾ LCR's into SQL
- ¾ Next generation
	- ¾ Advanced Replication
	- ¾ Logical Standby
		- ¾ Support for heterogeneous environments
	- ¾ Data Warehouse load

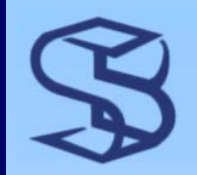

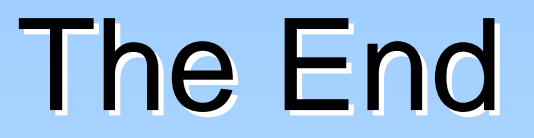

#### ¾ Questions?

### ¾ Thank You for attending!

### ¾ www.skillbuilders.com¾ Call Dave at 888.803.5607

© 2003 SkillBuilders, Inc.